- **No computador abrir o programa do software a usar para aquisição de dados (Ex. Insight).**
- **Traçar o gráfico pH = f(t) para cada material.**

**Exemplos:**

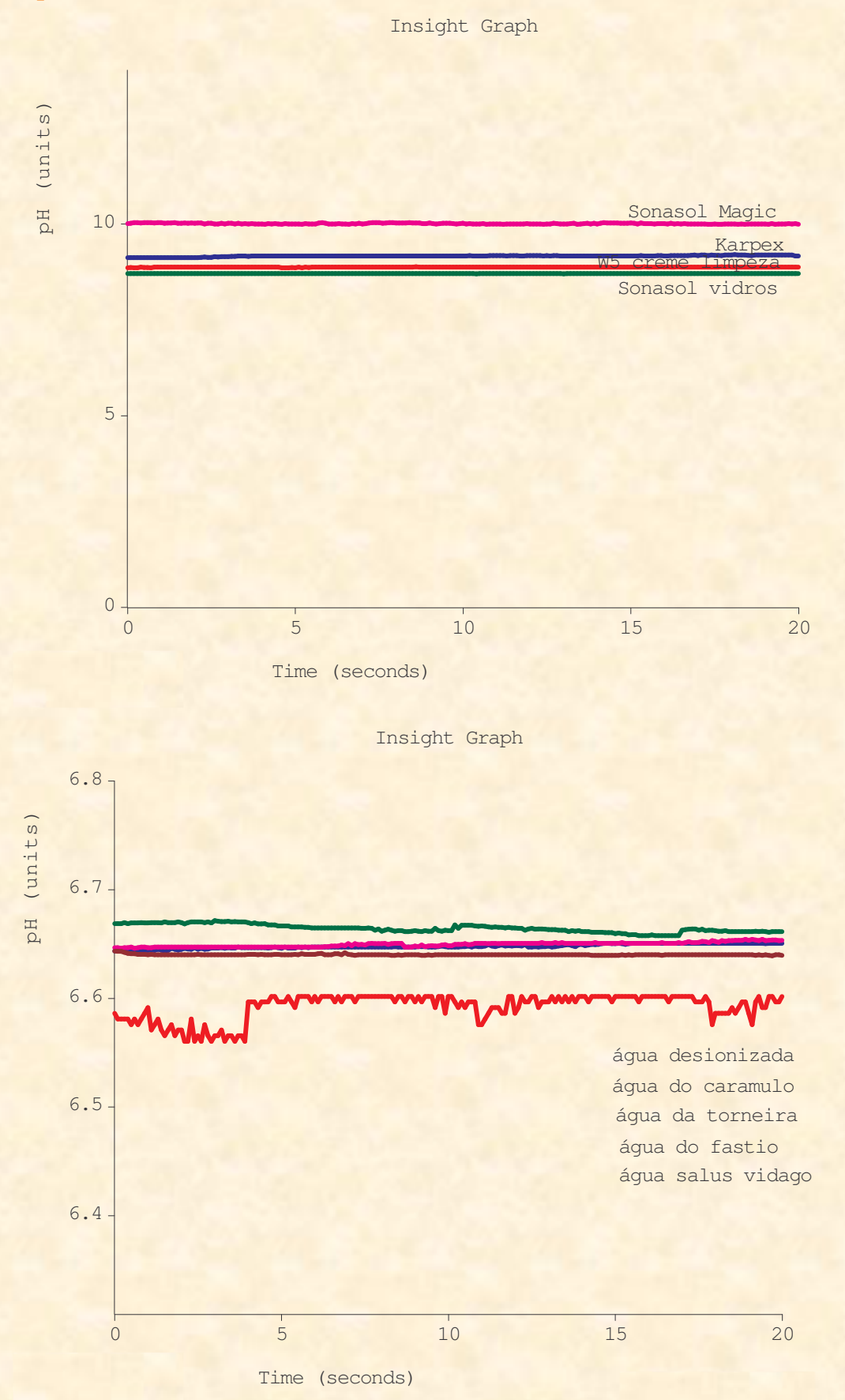

## **Registar o valor adequado de pH em tabela.**

## **Tabela modelo:**

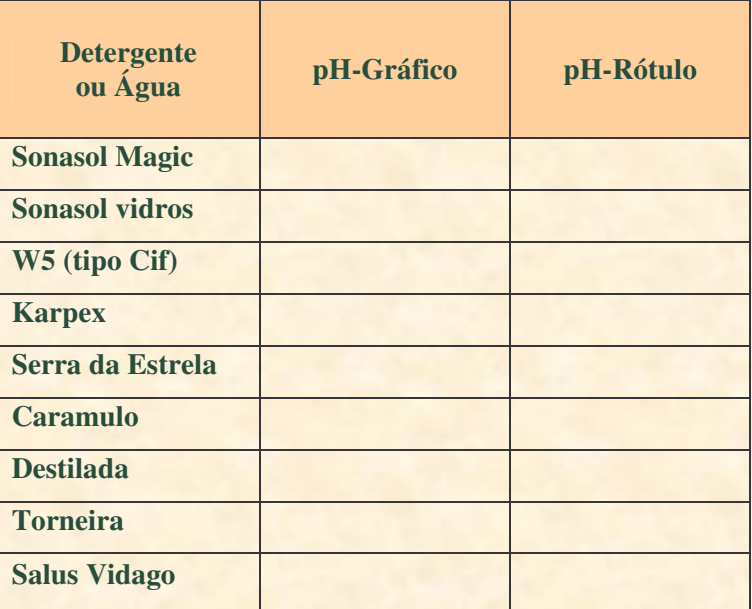

- **Comparar os resultados obtidos com os valores de pH constantes nos rótulos dos materiais.**
- **Lavar e arrumar todo o material utilizado.**